# $<<$ Excel $>>$

 $<<$ Excel  $>>$ 

- 13 ISBN 9787802487376
- 10 ISBN 7802487374

出版时间:2012-6

页数:492

字数:54000

extended by PDF and the PDF

http://www.tushu007.com

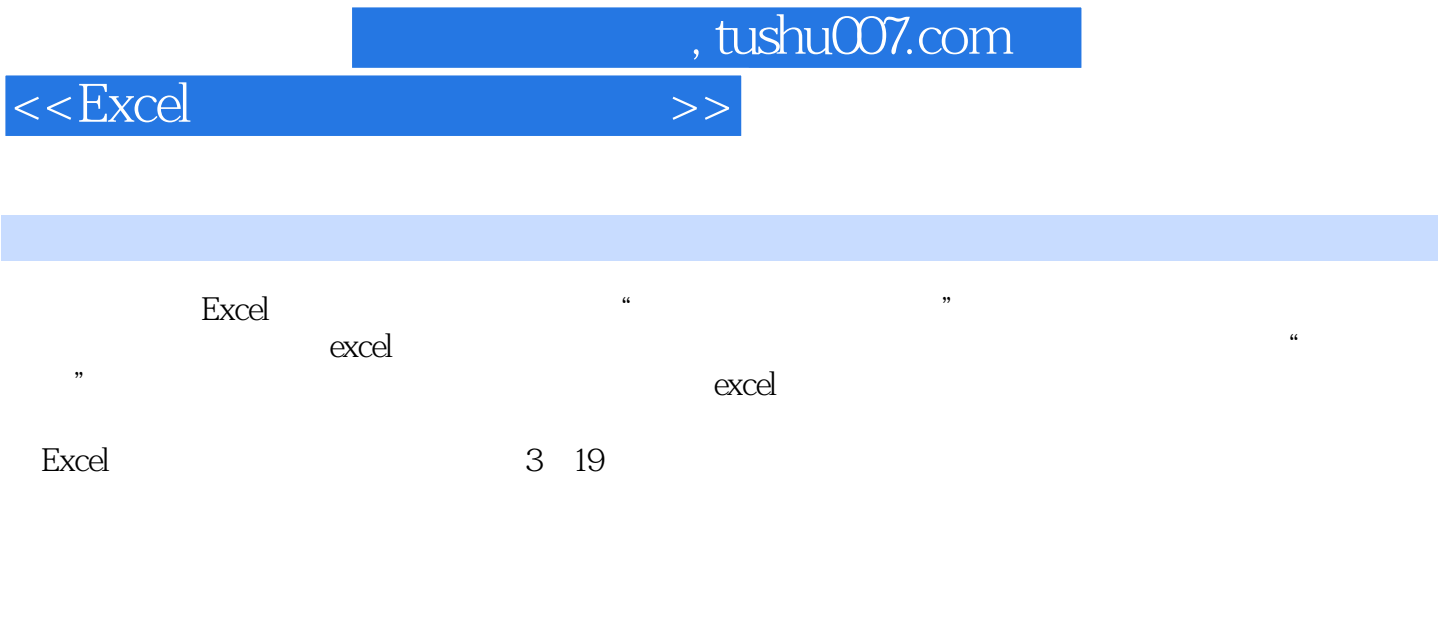

excel and the set of the set of the set of the set of the set of the set of the set of the set of the set of the set of the set of the set of the set of the set of the set of the set of the set of the set of the set of th

 $\alpha$ excel

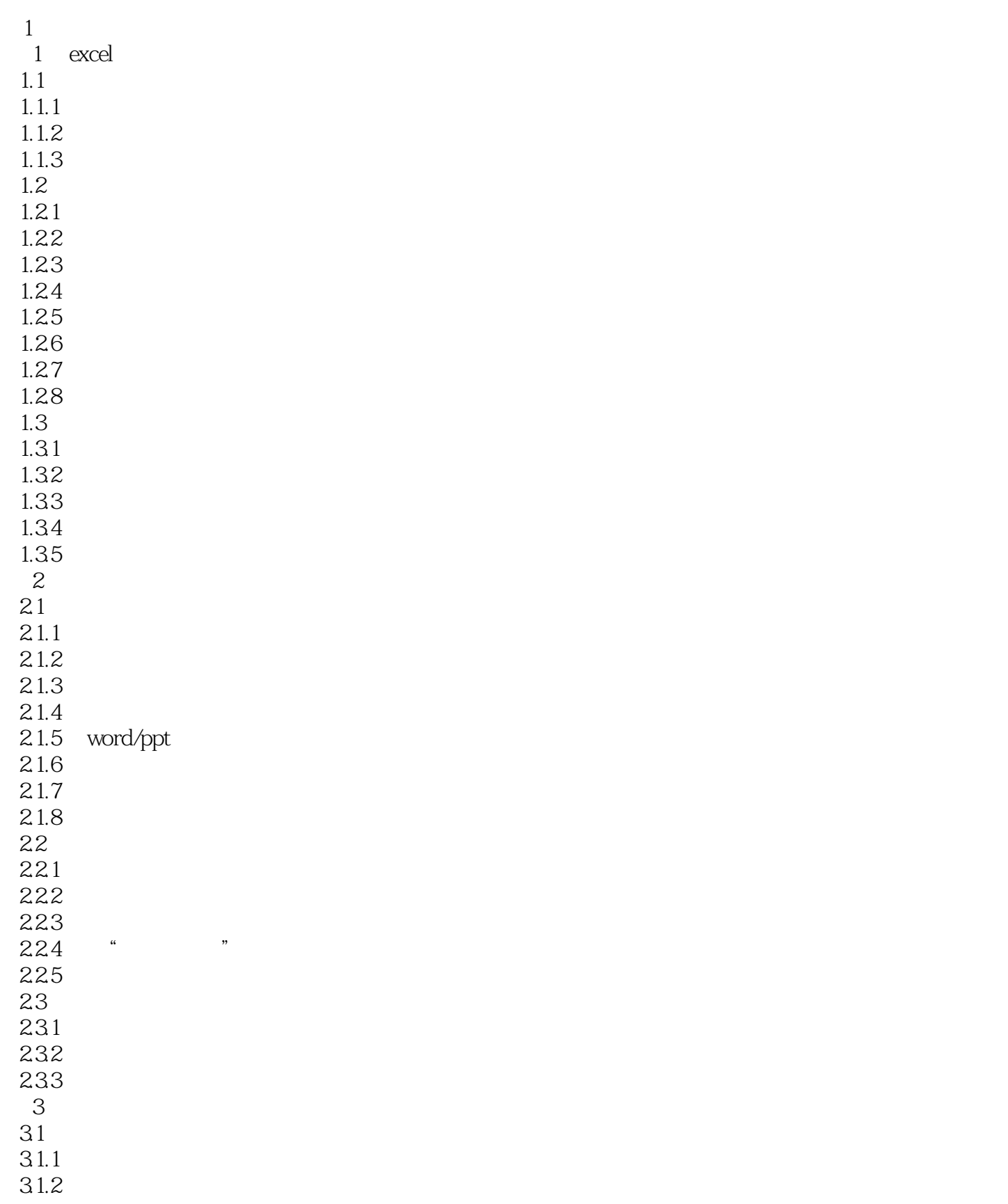

 $n_{\text{t}}$ , tushu007.com

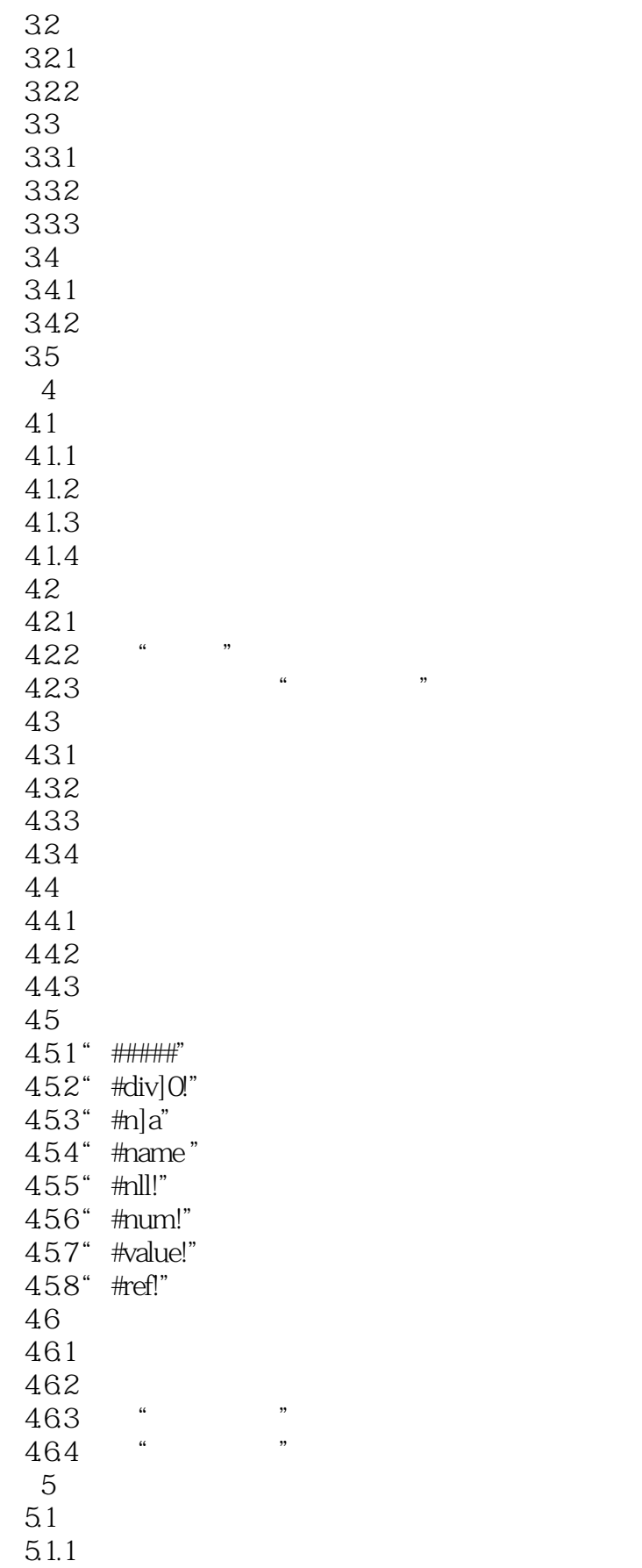

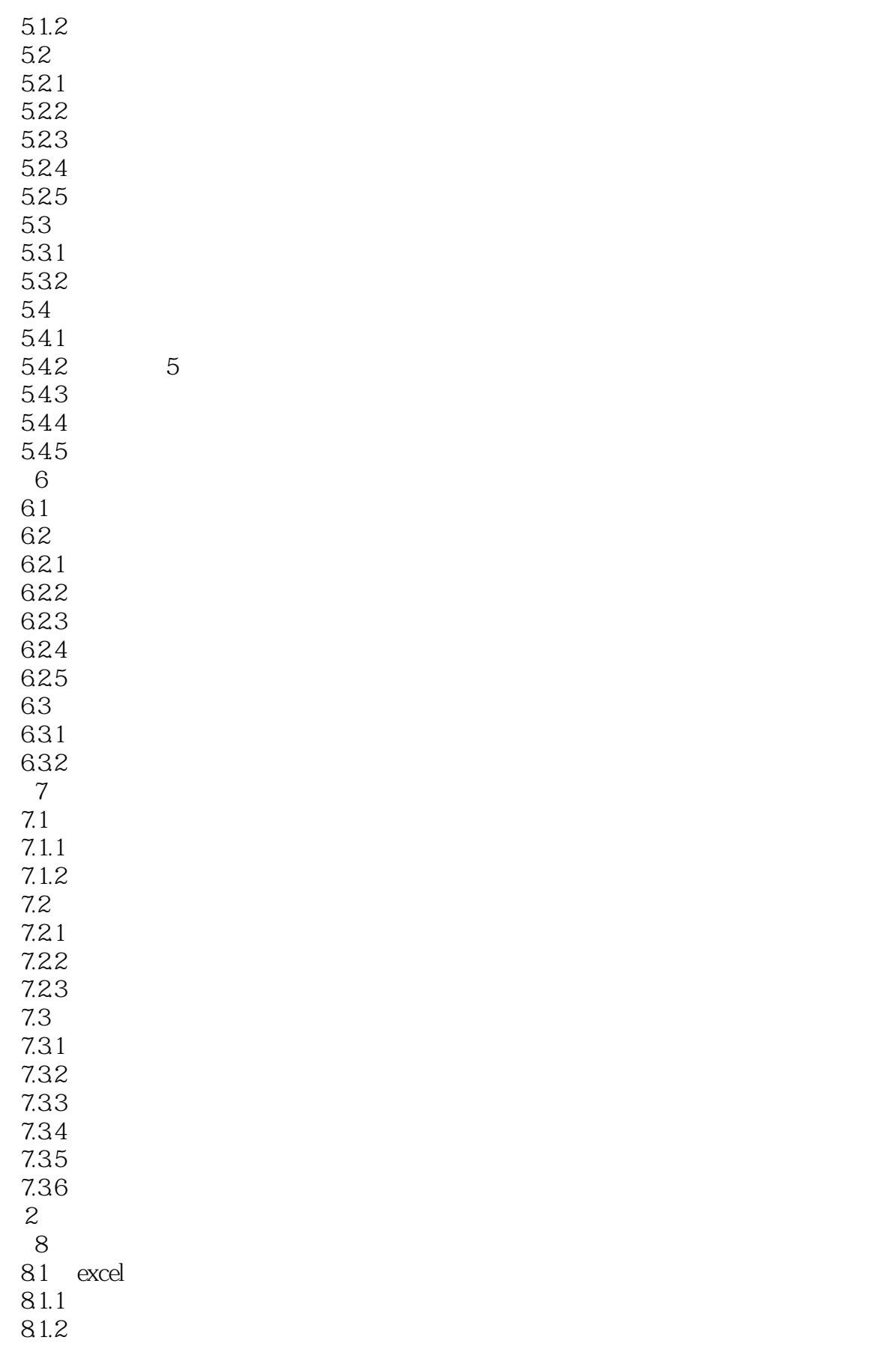

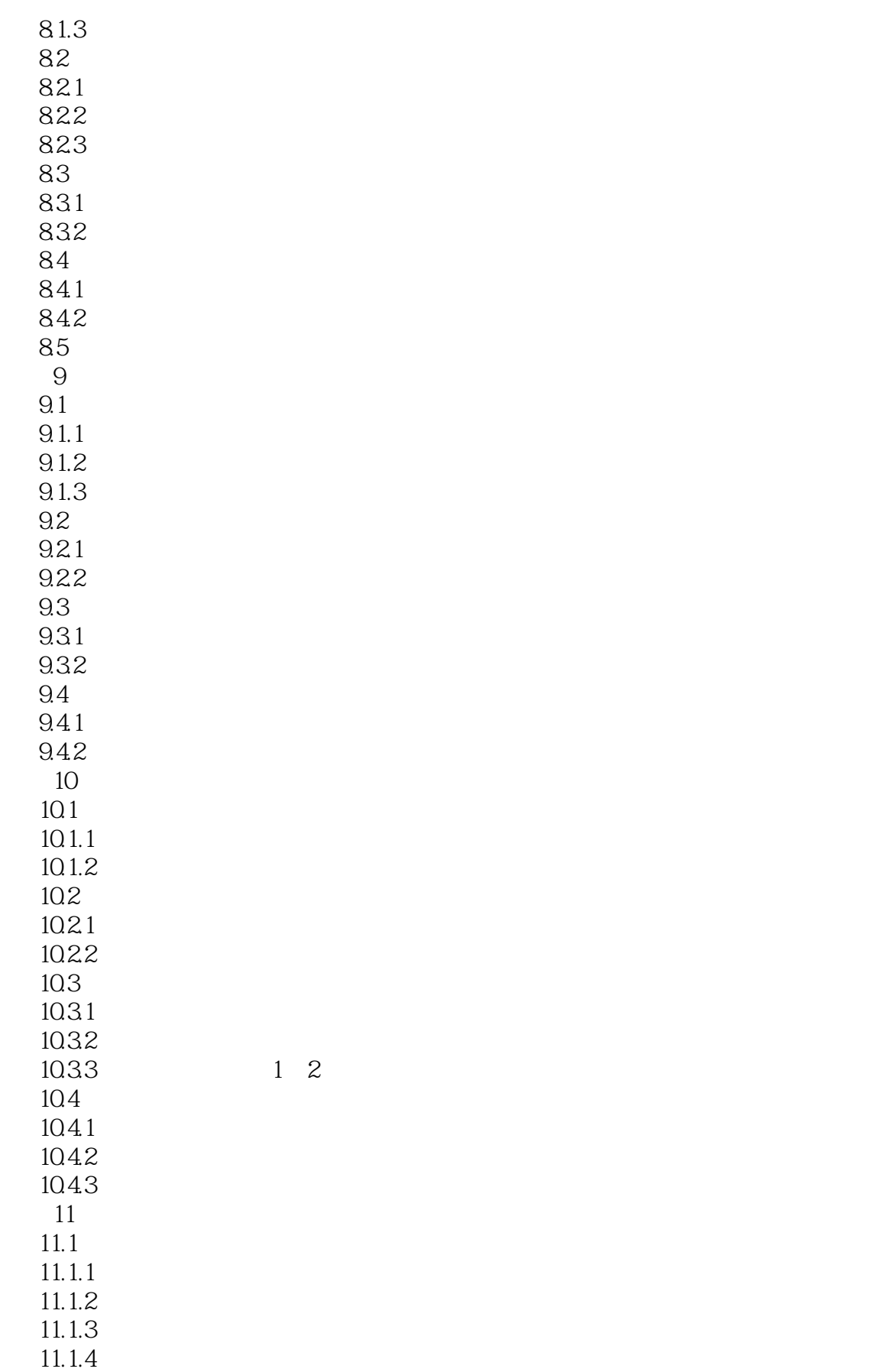

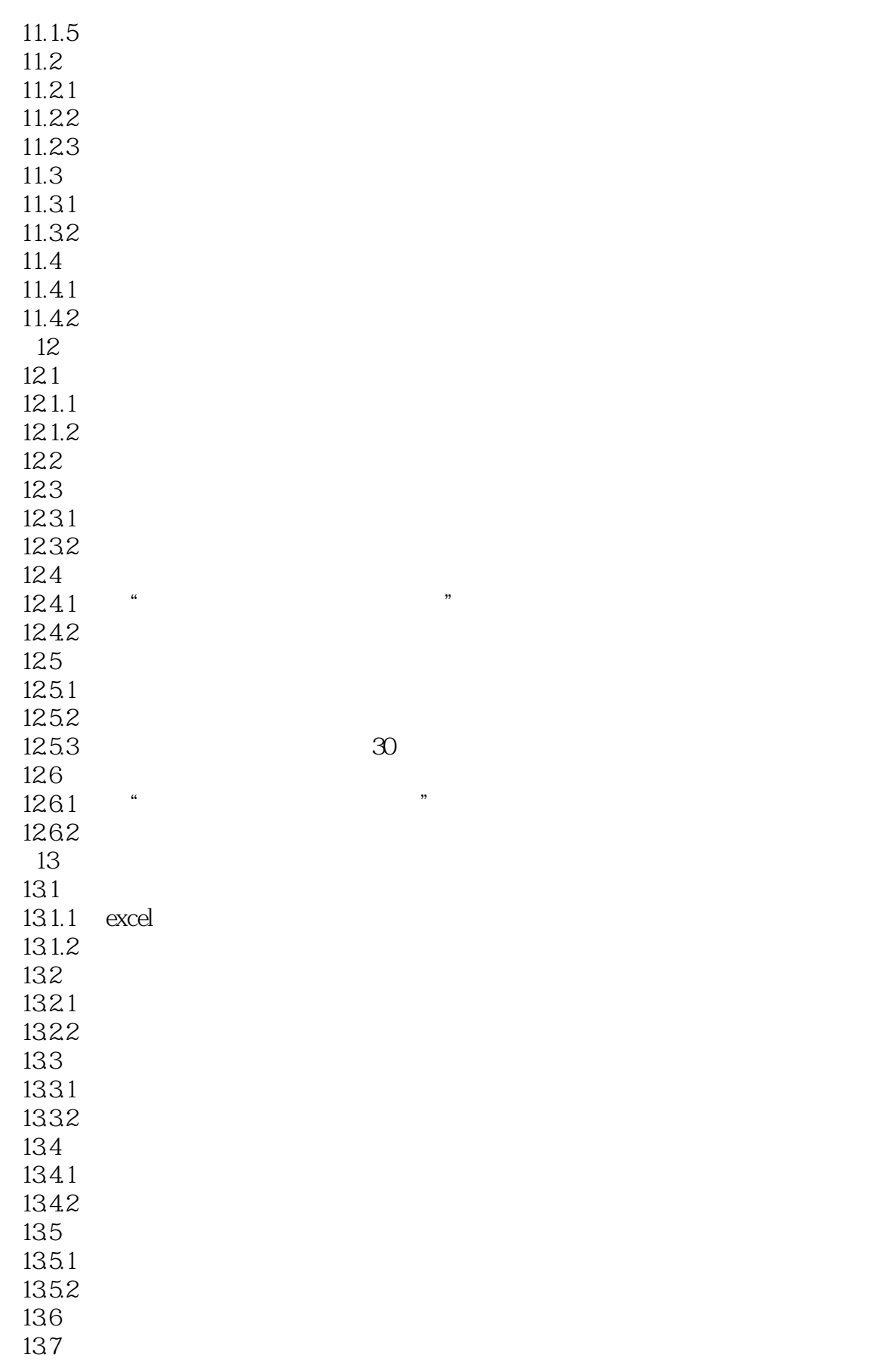

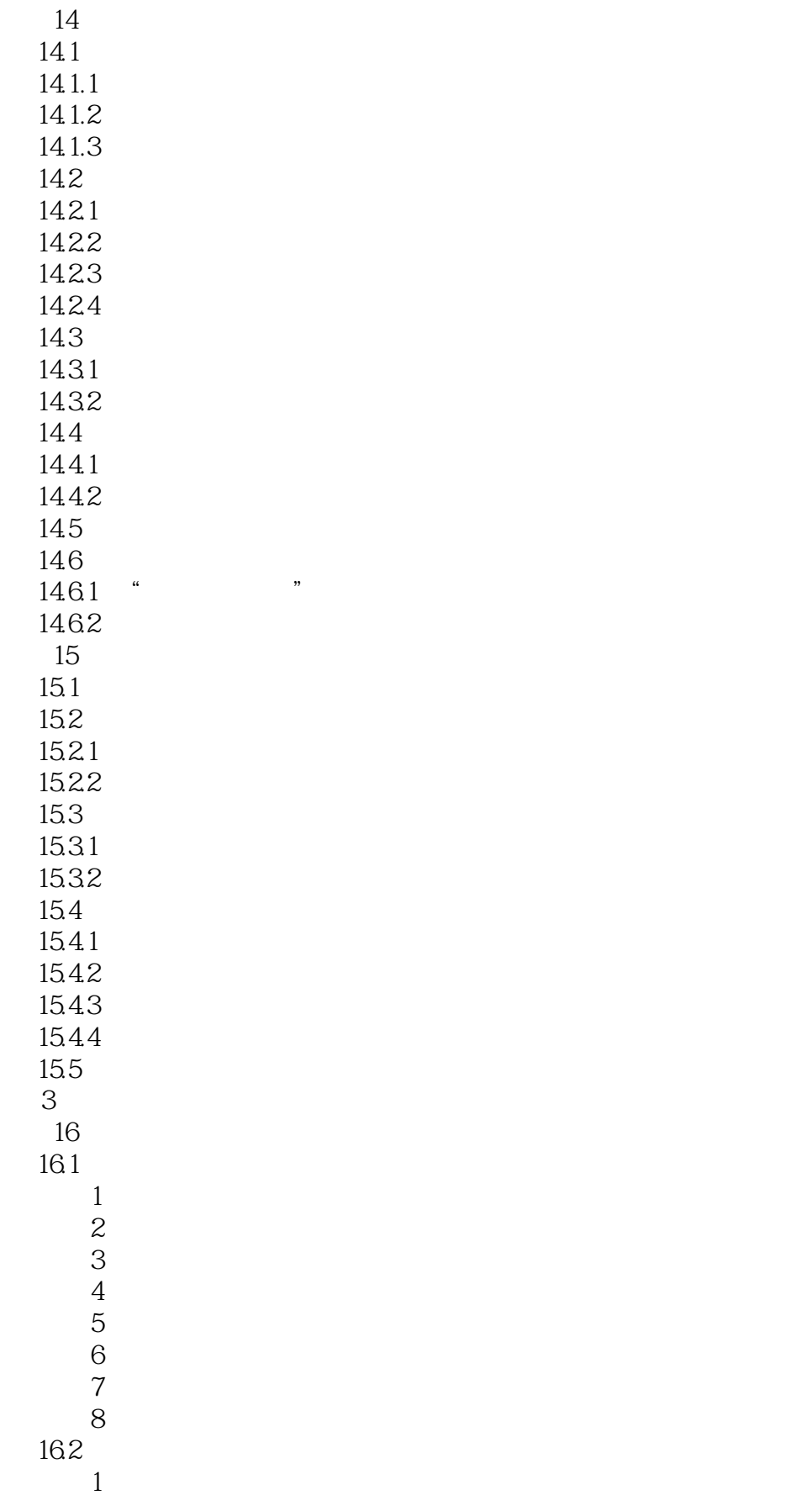

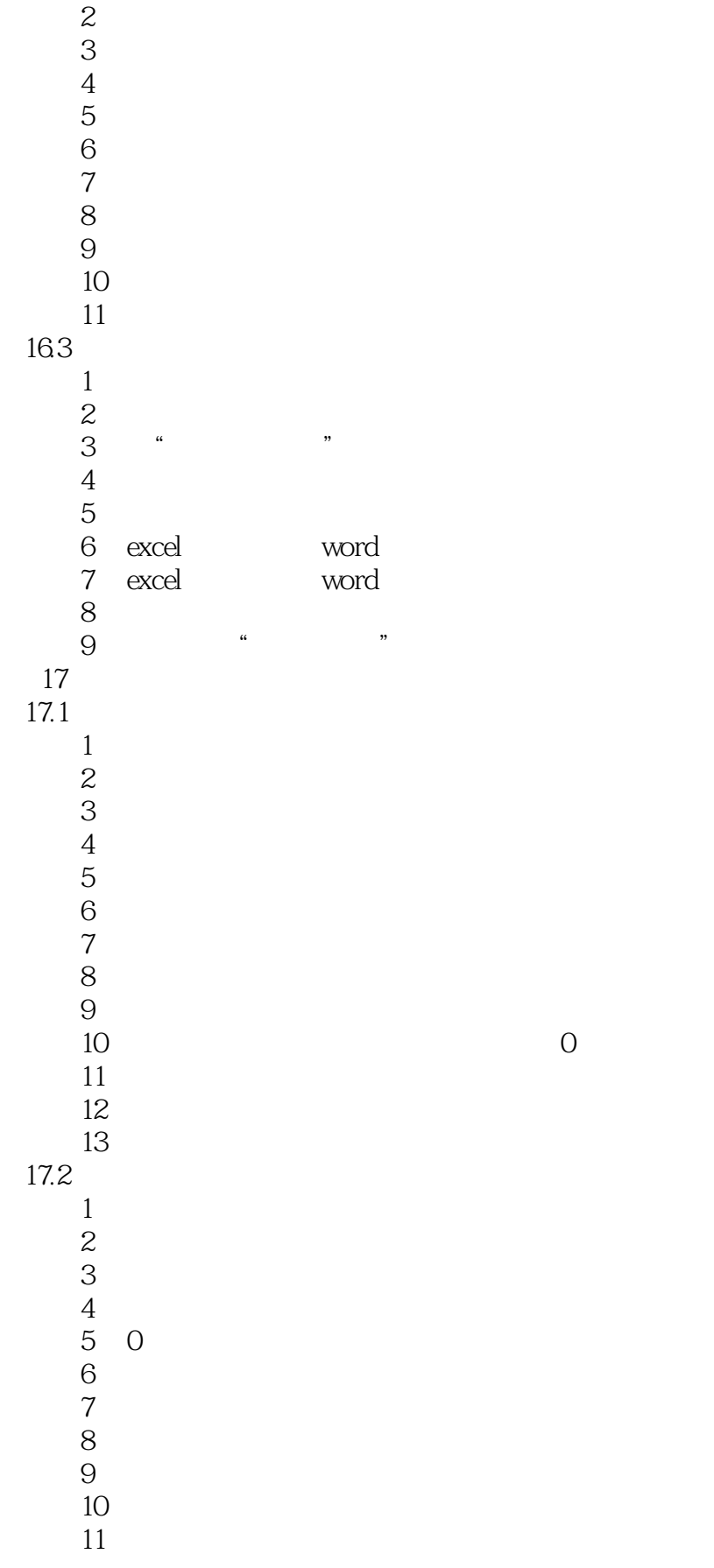

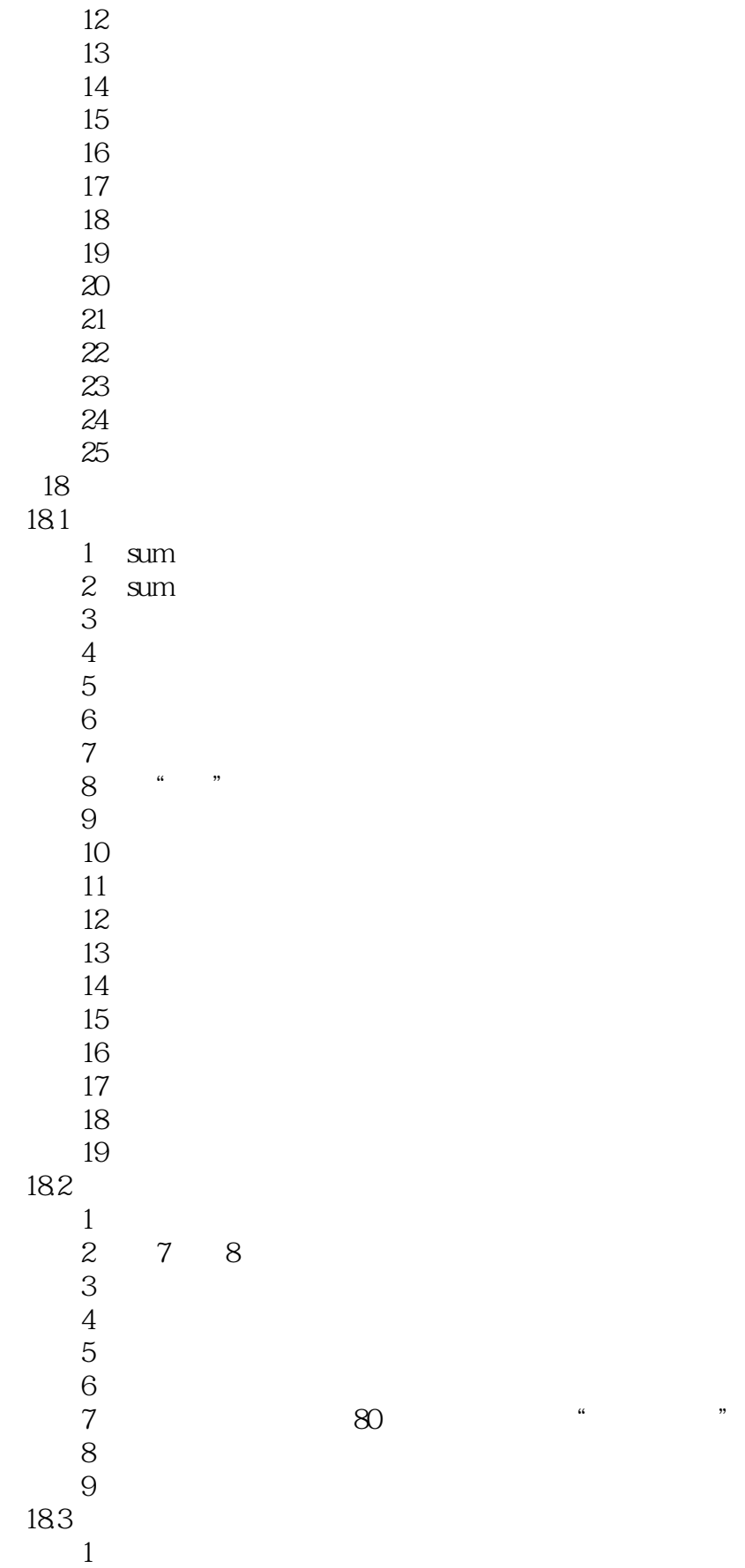

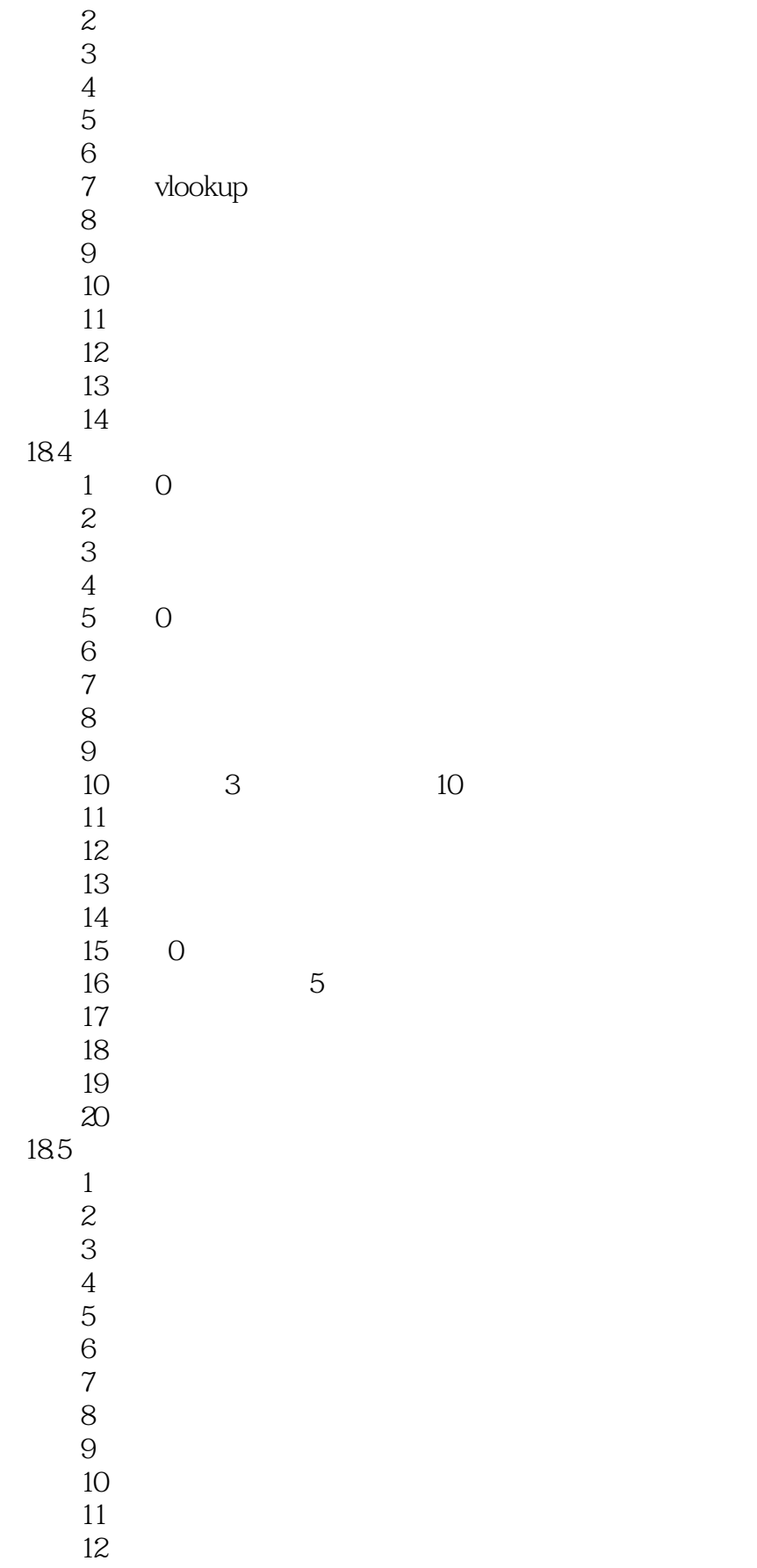

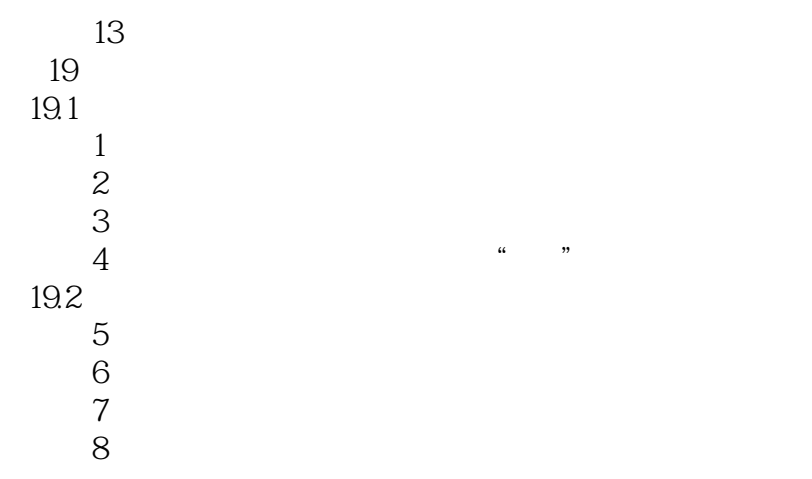

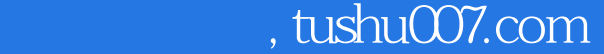

# $<<\text{Excel} \qquad \qquad \Longrightarrow$

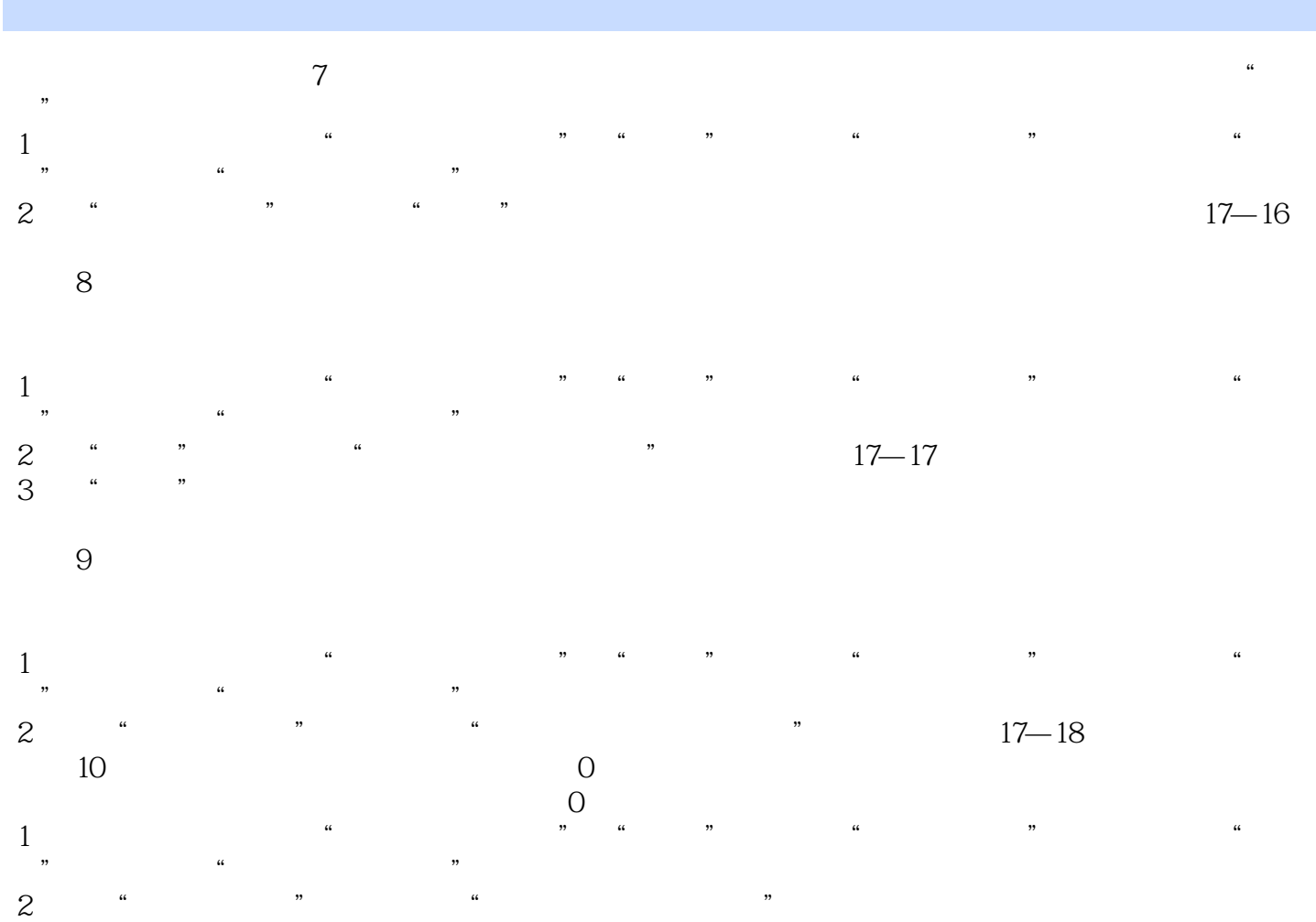

 $'$  0",  $17-19$ 

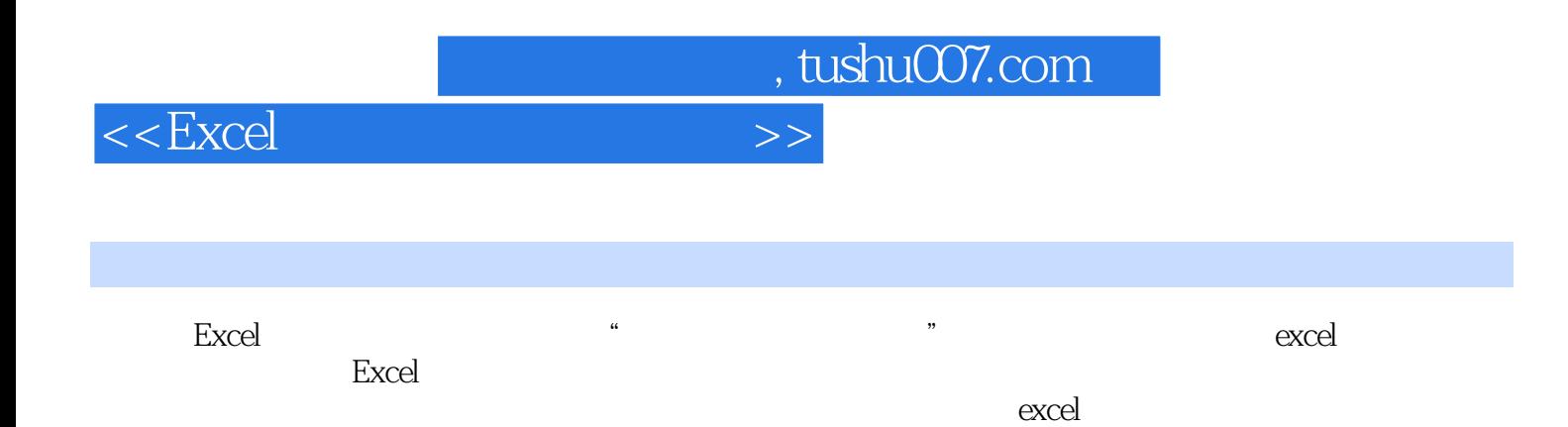

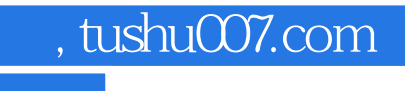

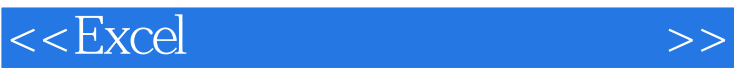

本站所提供下载的PDF图书仅提供预览和简介,请支持正版图书。

更多资源请访问:http://www.tushu007.com